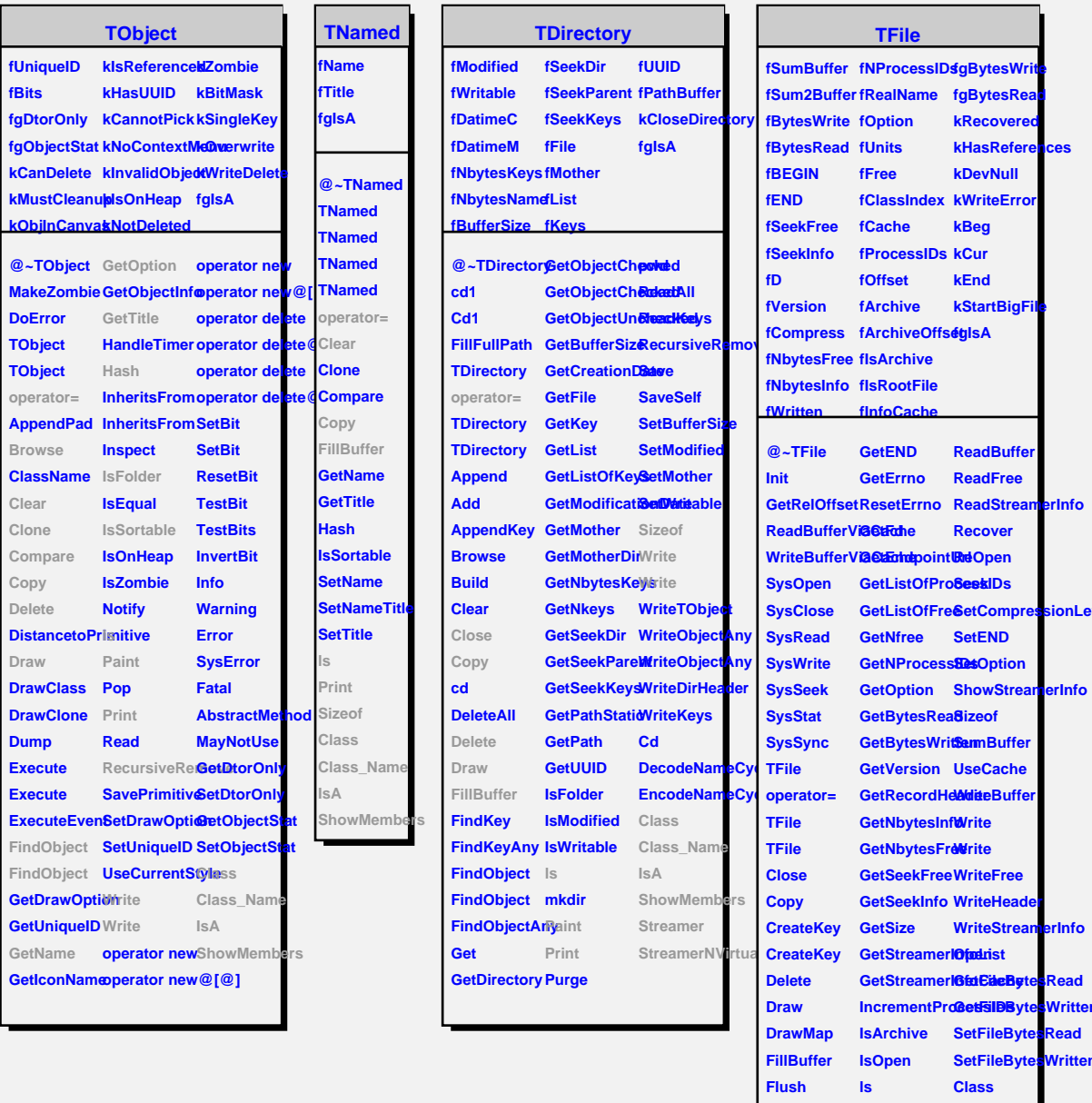

**kHasReferences**

**SionLevel** 

**Read Written Read Written** 

**ShowMembers**

**GetArchive MakeFree Class\_Name GetBestBuffer MakeProject IsA**

**GetClassIndex Map GetCompressionttevel GetCompressionFactor**